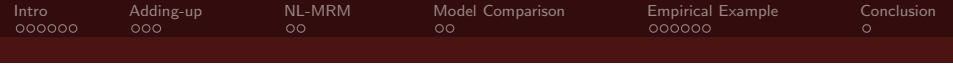

# Nonlinear Meta-Regression for Benefit Transfer

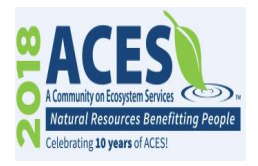

Klaus Moeltner

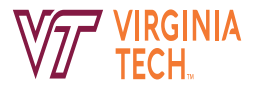

Presented at the 2018 ACES Meetings, Washington, DC Area, Dec. 3-6, 2018

This research was partially funded under U.S. EPA contract number EP-C-13-039. The findings, conclusions, and views expressed in this paper are those of the author and do not necessarily represent those of the U.S. EPA. No agency endorsement should be inferred.

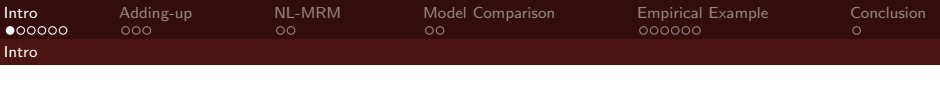

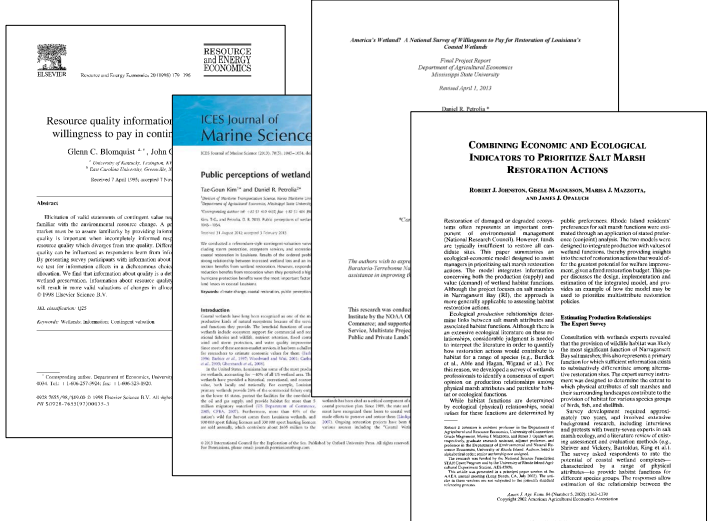

<span id="page-1-0"></span>This cannot developed form LIX (23.01.27 as Fe, 13.4 eg 2017 20.31 de 1307

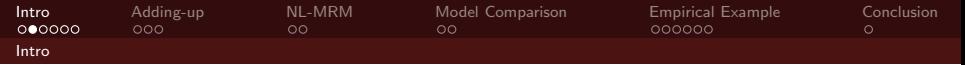

LONDONO CADAVID AND ANDO: VALUES OF STORMWATER MANAGEMENT OUTCOMES

10. Suppose your city could do a project that would change features of stormwater control near vou. Options A and B are the only choices you can have instead of your current situation. Which option would you choose? Please read all the features of each option and then check the box that represents your choice below. If you don't like option A or B, then choose the box "current situation" - that means no project is done, so flooding and environmental quality stay the same and there is no cost.

<span id="page-2-0"></span>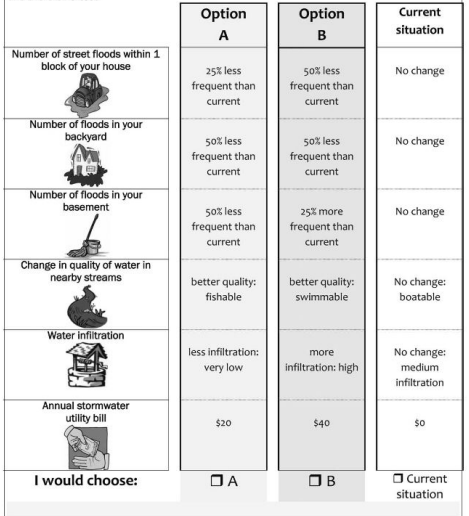

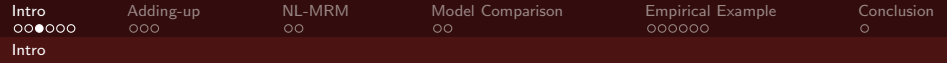

<span id="page-3-0"></span>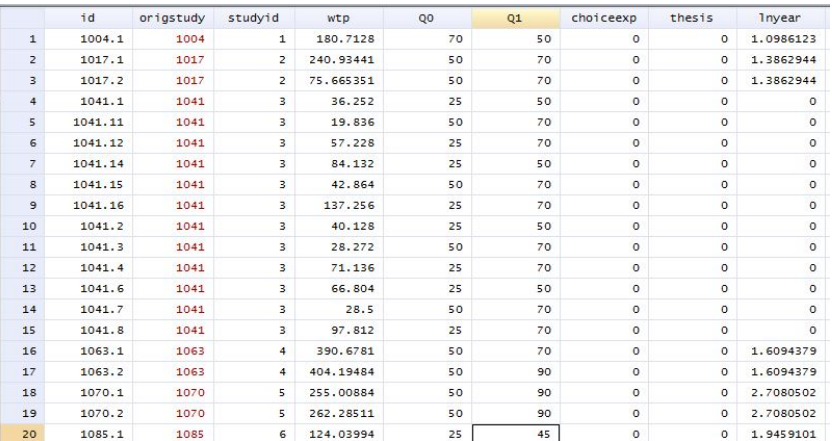

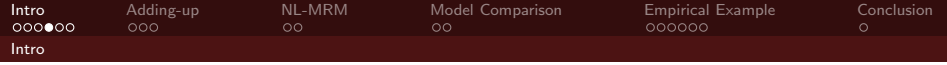

<span id="page-4-0"></span>
$$
log (wtp) = A + \beta log(y) + \gamma_0 q_0 + \gamma_{\Delta} (q_1 - q_0),
$$
 or  
 
$$
wtp = y^{\beta} exp (A + \gamma_0 q_0 + \gamma_{\Delta} (q_1 - q_0))
$$

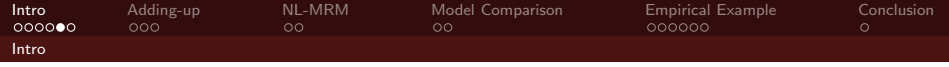

<span id="page-5-0"></span>Sensitivity to scope?

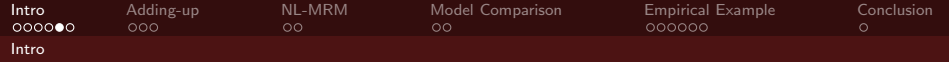

Sensitivity to scope?

<span id="page-6-0"></span>
$$
\frac{\partial wtp}{\partial q_1}|q_0 = \gamma_{\Delta} * wtp,
$$
  

$$
\gamma_{\Delta} > 0?
$$

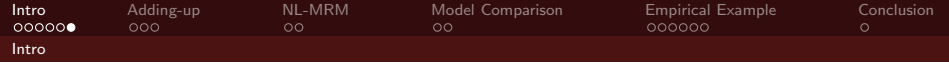

<span id="page-7-0"></span>Adding-up property?

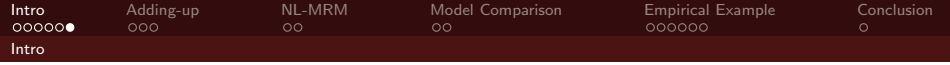

Adding-up property?

<span id="page-8-0"></span>
$$
wtp (q_2 - q_0) \stackrel{?}{=} wtp (q_1 - q_0) + wtp (q_2 - q_1)
$$

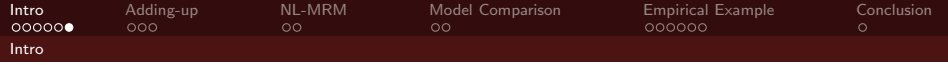

Adding-up property?

$$
wtp (q_2 - q_0) \stackrel{?}{=} wtp (q_1 - q_0) + wtp (q_2 - q_1)
$$

<span id="page-9-0"></span>
$$
\begin{aligned} &\gamma^{\beta}\exp\left(A\right)\exp\left(\gamma_{0}q_{0}+\gamma_{\Delta}\left(q_{2}-q_{0}\right)\right)\neq\\ &\gamma^{\beta}\exp\left(A\right)*\\ &\left(\exp\left(\gamma_{0}q_{0}+\gamma_{\Delta}\left(q_{1}-q_{0}\right)\right)+\exp\left(\gamma_{0}q_{1}+\gamma_{\Delta}\left(q_{2}-q_{1}\right)\right)\right), \end{aligned}
$$

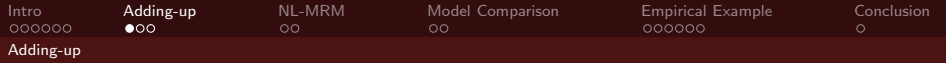

<span id="page-10-0"></span>• Adding-Up violation is a real "practical headache"

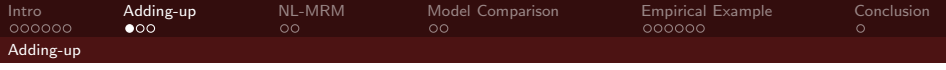

- Adding-Up violation is a real "practical headache"
- <span id="page-11-0"></span>• Many EPA policies proceed in increments over time and/or space

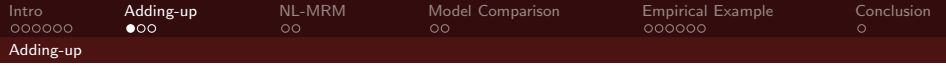

- Adding-Up violation is a real "practical headache"
- Many EPA policies proceed in increments over time and/or space
- <span id="page-12-0"></span>• Example: Chesapeake Bay watershed implementation plan to reduce TMDLs

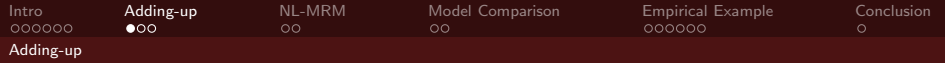

- Adding-Up violation is a real "practical headache"
- Many EPA policies proceed in increments over time and/or space
- Example: Chesapeake Bay watershed implementation plan to reduce TMDLs
- <span id="page-13-0"></span>• Multiple phases across sectors and jurisdictions

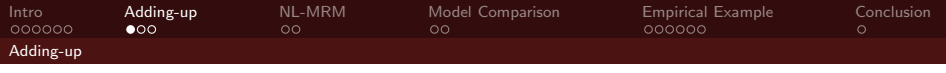

- Adding-Up violation is a real "practical headache"
- Many EPA policies proceed in increments over time and/or space
- Example: Chesapeake Bay watershed implementation plan to reduce TMDLs
- Multiple phases across sectors and jurisdictions
- <span id="page-14-0"></span>• Example: Steam Electric Power Plants rule

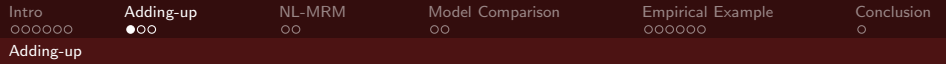

- Adding-Up violation is a real "practical headache"
- Many EPA policies proceed in increments over time and/or space
- Example: Chesapeake Bay watershed implementation plan to reduce TMDLs
- Multiple phases across sectors and jurisdictions
- Example: Steam Electric Power Plants rule
- <span id="page-15-0"></span>• EPA needs to know partial benefits from partial cleanup AND benefits "still on the table"

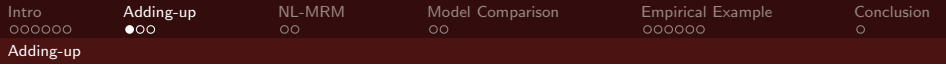

- Adding-Up violation is a real "practical headache"
- Many EPA policies proceed in increments over time and/or space
- Example: Chesapeake Bay watershed implementation plan to reduce TMDLs
- Multiple phases across sectors and jurisdictions
- Example: Steam Electric Power Plants rule
- EPA needs to know partial benefits from partial cleanup AND benefits "still on the table"
- <span id="page-16-0"></span>• First raised in the peer-reviewed literature by Newbold et al. (2018)

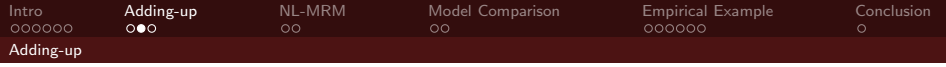

<span id="page-17-0"></span>Example: from "boatable"  $(q=2.5)$  to "fishable"  $(q=5.1)$  to "swimmable" (q=7.0)

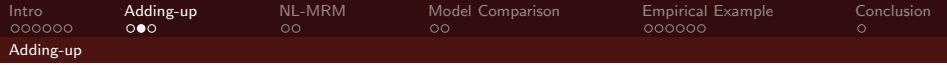

Example: from "boatable"  $(q=2.5)$  to "fishable"  $(q=5.1)$  to "swimmable" (q=7.0)

<span id="page-18-0"></span>
$$
\begin{aligned}\n\hat{\gamma}_0 &= -0.124 \\
\hat{\gamma}_\Delta &= 0.2095 \\
q_0 &= 2.5, \quad q_1 = 5.1, \quad q_2 = 7.0\n\end{aligned}
$$

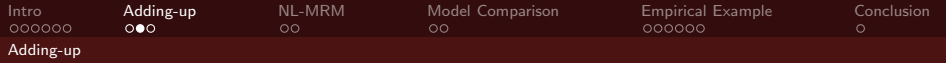

Example: from "boatable"  $(q=2.5)$  to "fishable"  $(q=5.1)$  to "swimmable"  $(q=7.0)$ 

$$
\begin{aligned}\n\hat{\gamma}_0 &= -0.124 \\
\hat{\gamma}_\Delta &= 0.2095 \\
q_0 &= 2.5, \quad q_1 = 5.1, \quad q_2 = 7.0\n\end{aligned}
$$

<span id="page-19-0"></span>
$$
\frac{{\rm wt} p\left(q_1-q_0\right)+{\rm wt} p\left(q_2-q_1\right)}{{\rm wt} p\left(q_2-q_0\right)}=1.09
$$

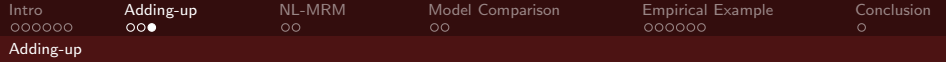

#### <span id="page-20-0"></span>Example: smaller steps around "fishable"

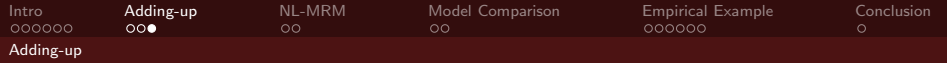

Example: smaller steps around "fishable"

<span id="page-21-0"></span>
$$
\begin{aligned}\n\hat{\gamma}_0 &= -0.124 \\
\hat{\gamma}_\Delta &= 0.2095 \\
q_0 &= 5.0, \quad q_1 = 5.1, \quad q_2 = 5.2\n\end{aligned}
$$

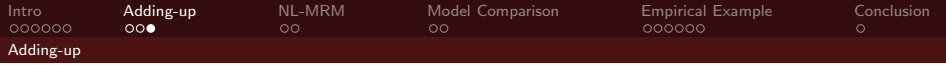

Example: smaller steps around "fishable"

$$
\begin{aligned}\n\hat{\gamma}_0 &= -0.124 \\
\hat{\gamma}_\Delta &= 0.2095 \\
q_0 &= 5.0, \quad q_1 = 5.1, \quad q_2 = 5.2\n\end{aligned}
$$

<span id="page-22-0"></span>
$$
\frac{{\rm wt} p\left(q_1-q_0\right)+{\rm wt} p\left(q_2-q_1\right)}{{\rm wt} p\left(q_2-q_0\right)}=1.95
$$

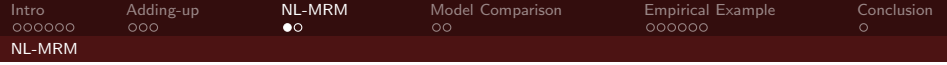

<span id="page-23-0"></span>
$$
wtp = \int_{q_0}^{q_1} y^{\beta} exp(A) exp(\gamma q) dq =
$$
  

$$
y^{\beta} exp(A) \left( \frac{1}{\gamma} (exp(\gamma q_1) - exp(\gamma q_0)) \right)
$$
  

$$
log (wtp) = A + \beta log (y) + log \left( \frac{1}{\gamma} (exp(\gamma q_1) - exp(\gamma q_0)) \right)
$$

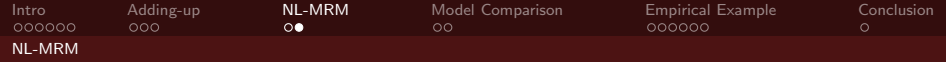

<span id="page-24-0"></span>
$$
y_{is} = \mathbf{x}'_{is}\boldsymbol{\beta} + \log \left(\gamma^{-1} \left(\exp\left(\gamma q_{1,is}\right) - \exp\left(\gamma q_{0,is}\right)\right)\right) + u_s + \epsilon_{is}
$$
  
\n
$$
u_s \sim n\left(0, \sigma_u^2\right),
$$
  
\n
$$
\epsilon_{is} \sim n\left(0, \sigma_e^2 \omega_{is}\right), \text{ where } \omega_{is} \sim ig\left(\frac{\nu}{2}, \frac{\nu}{2}\right)
$$

<span id="page-25-0"></span>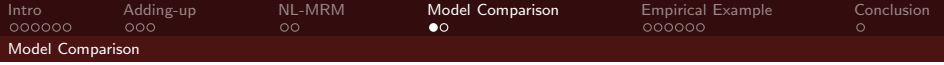

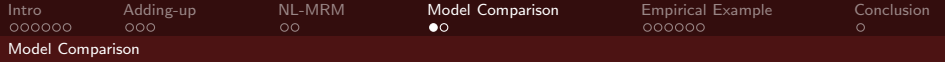

<span id="page-26-0"></span>• 140 obs., 51 studies

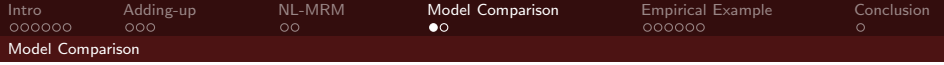

- 140 obs., 51 studies
- <span id="page-27-0"></span>• wtp for water quality change, 100-point scale

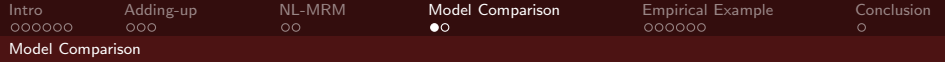

- 140 obs., 51 studies
- wtp for water quality change, 100-point scale
- <span id="page-28-0"></span>• 22 explanatory variables

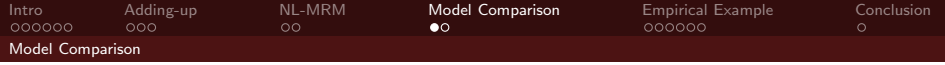

- 140 obs., 51 studies
- wtp for water quality change, 100-point scale
- 22 explanatory variables
- <span id="page-29-0"></span>• used by EPA to inform steam electric rule revision (ongoing)

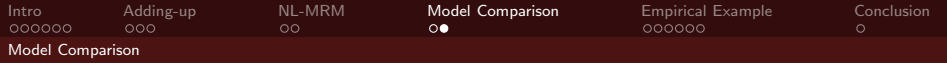

### Model comparison via Bayes Factors

<span id="page-30-0"></span>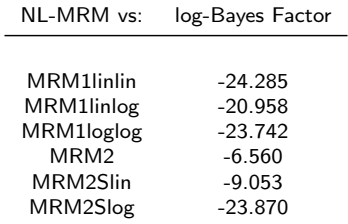

<span id="page-31-0"></span>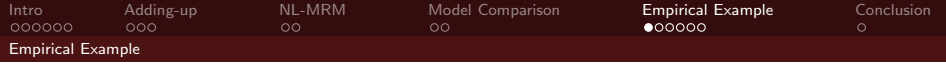

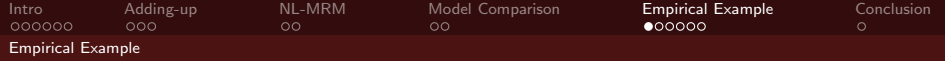

<span id="page-32-0"></span>• riperian ecosystem

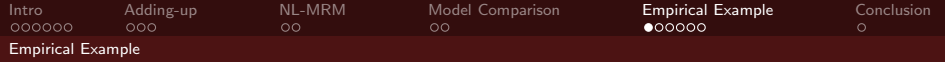

- riperian ecosystem
- <span id="page-33-0"></span>• can be borrow from remaining (lake) data?

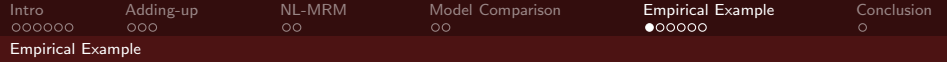

- riperian ecosystem
- can be borrow from remaining (lake) data?
- <span id="page-34-0"></span>• Bayesian Stochastic Search Variable Selection

<span id="page-35-0"></span>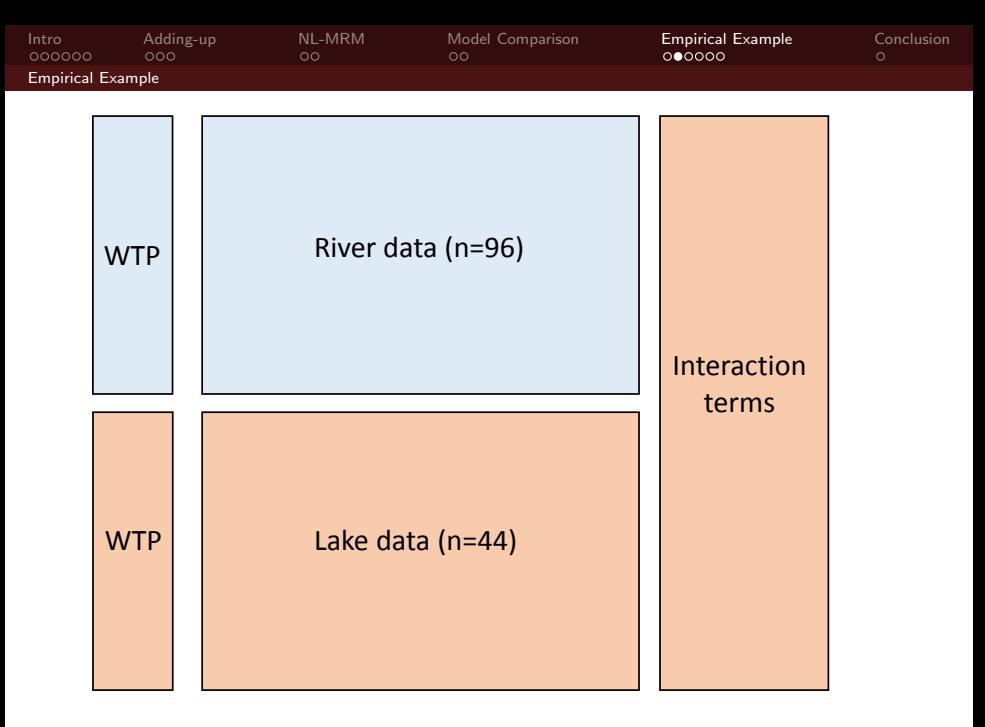

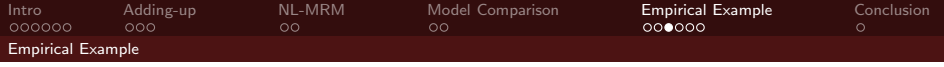

<span id="page-36-0"></span>
$$
\mathbf{y}_s = \mathbf{X}_{1s}\boldsymbol{\beta}_x + \mathbf{M}_s\boldsymbol{\beta}_m + \mathbf{Z}_s\boldsymbol{\delta} +
$$
  
\n
$$
\log\left((\gamma + \delta_\gamma \mathbf{d}_s)^{-1} \left(\exp\left((\gamma + \delta_\gamma \mathbf{d}_s) \mathbf{q}_{1,s}\right) - \exp\left((\gamma + \delta_\gamma \mathbf{d}_s) \mathbf{q}_{0,s}\right)\right)\right)
$$
  
\n
$$
+ \mathbf{i}_s u_s + \epsilon_s
$$

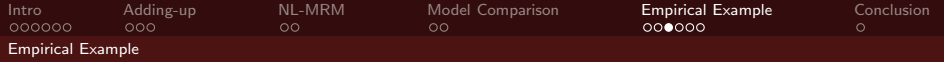

$$
\mathbf{y}_s = \mathbf{X}_{1s}\boldsymbol{\beta}_x + \mathbf{M}_s\boldsymbol{\beta}_m + \mathbf{Z}_s\boldsymbol{\delta} +
$$
  
\n
$$
\log\left((\gamma + \delta_\gamma \mathbf{d}_s)^{-1} \left(\exp\left((\gamma + \delta_\gamma \mathbf{d}_s) \mathbf{q}_{1,s}\right) - \exp\left((\gamma + \delta_\gamma \mathbf{d}_s) \mathbf{q}_{0,s}\right)\right)\right)
$$
  
\n
$$
+ \mathbf{i}_s u_s + \epsilon_s
$$

<span id="page-37-0"></span>
$$
p(\delta_j) = p_0 * n(0, c^2 t^2) + (1 - p_0) n(0, t^2),
$$

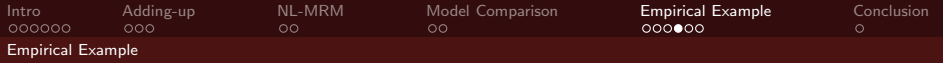

## <span id="page-38-0"></span>Scenario 1: WQI 25-51, 51-70 (boatable, fishable, swimmable)

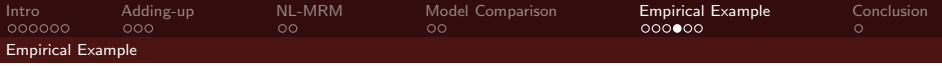

Scenario 1: WQI 25-51, 51-70 (boatable, fishable, swimmable)

## <span id="page-39-0"></span>BT results, SSVS, total WTP (\$)

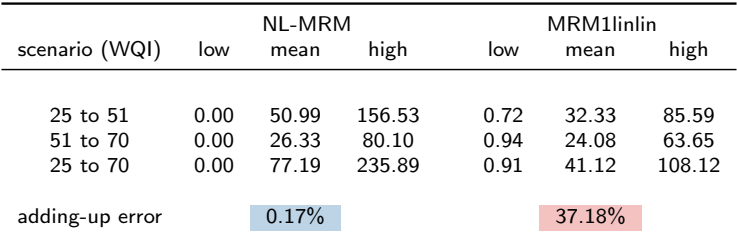

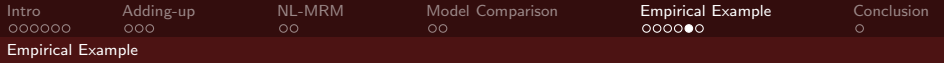

### <span id="page-40-0"></span>Scenario 2: WQI 73-73.5, 73.5-74 (option D of Steam Electric rule)

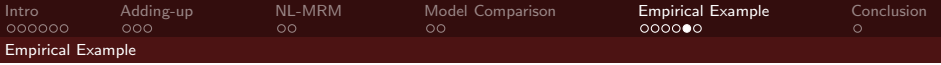

#### Scenario 2: WQI 73-73.5, 73.5-74 (option D of Steam Electric rule)

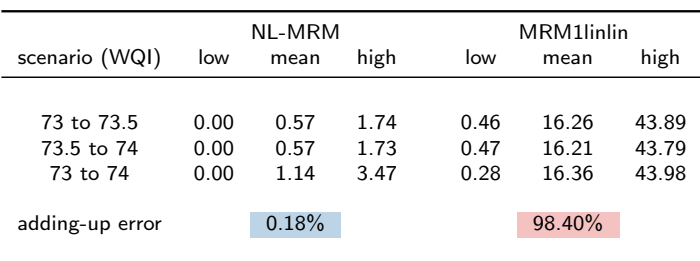

#### <span id="page-41-0"></span>BT results, SSVS, total WTP (\$)

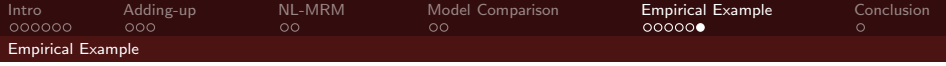

<span id="page-42-0"></span>• Option D of SER: \$ 1.14/HH

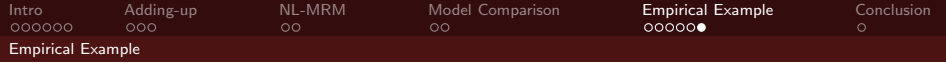

- Option D of SER: \$ 1.14/HH
- <span id="page-43-0"></span>• 84.5 million HHs affected

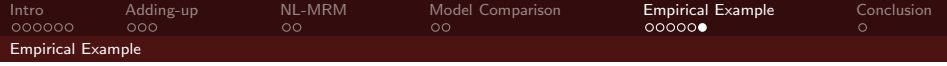

- Option D of SER: \$ 1.14/HH
- 84.5 million HHs affected
- <span id="page-44-0"></span>• Benefits: \$96 million (2007 dollars)

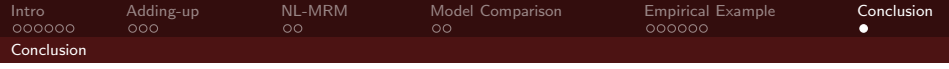

<span id="page-45-0"></span>• Existing MRMs for quality change theoretically flawed

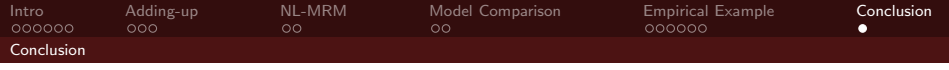

- Existing MRMs for quality change theoretically flawed
- <span id="page-46-0"></span>• Adding-Up: serious problem of high practical relevance

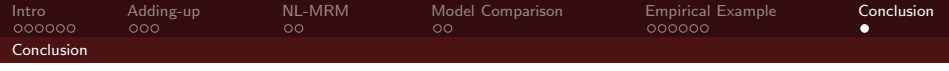

- Existing MRMs for quality change theoretically flawed
- Adding-Up: serious problem of high practical relevance
- <span id="page-47-0"></span>• NL-MRM provides compromise of theoretical consistency and reasonable empirical fit

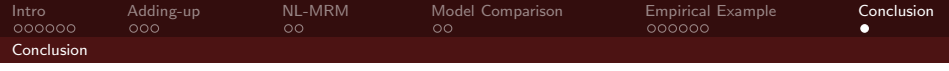

- Existing MRMs for quality change theoretically flawed
- Adding-Up: serious problem of high practical relevance
- NL-MRM provides compromise of theoretical consistency and reasonable empirical fit
- <span id="page-48-0"></span>• Bayesian methods allow for rigorous model comparison, full exploitation of meta-data for BT application

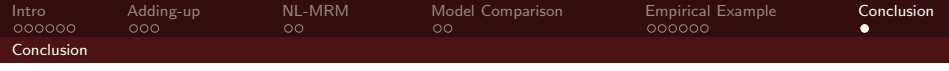

- Existing MRMs for quality change theoretically flawed
- Adding-Up: serious problem of high practical relevance
- NL-MRM provides compromise of theoretical consistency and reasonable empirical fit
- <span id="page-49-0"></span>• Bayesian methods allow for rigorous model comparison, full exploitation of meta-data for BT application

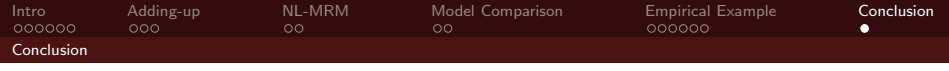

- Existing MRMs for quality change theoretically flawed
- Adding-Up: serious problem of high practical relevance
- NL-MRM provides compromise of theoretical consistency and reasonable empirical fit
- Bayesian methods allow for rigorous model comparison, full exploitation of meta-data for BT application

# <span id="page-50-0"></span>THANK YOU!